#### **infofiche** LE NOTAIRE

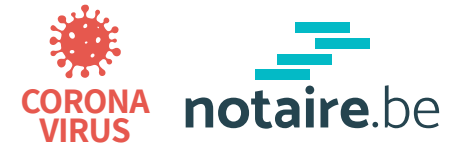

# **COMMENT FONCTIONNE LA PROCURATION NUMÉRIQUE ?**

- **Acheter une maison ?**
- **Faire une donation ?**
- **Planifier votre succession ?**
- **...**

### **Vous pouvez le faire à distance ! Comment ça marche?**

**En faisant :**

#### **UNE PROCURATION NUMÉRIQUE**

**Qu'est-ce qu'une procuration ?**

Une procuration vous permet de donner l'autorisation à quelqu'un d'autre de signer un acte juridique à votre place.

## **Tout est réglé en 2 étapes**

## **ETAPE 1 Donner la procuration numérique**

- Le notaire vous envoie un mail avec des **instructions**  et un **manuel d'utilisation**
- Vous avez des questions? Le notaire et ses collaborateurs sont là pour vous aider par **vidéoconférence**
- Vous signez votre procuration **électroniquement** avec:

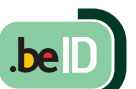

**Ayez bien votre code PIN avec vous**

Certains actes, comme les testaments, ne peuvent pas être passés à distance. Informez-vous à l'avance auprès d'un notaire.

Vous donnez la procuration à un **collaborateur** de l'étude notariale ou à **une personne de confiance.**

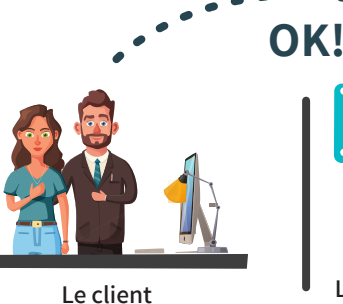

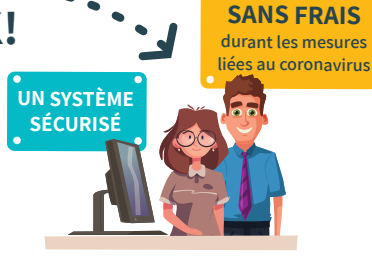

**Le notaire et son collaborateur ou une personne de confiance**

**Le mandataire signe l'acte à votre place ETAPE 2**

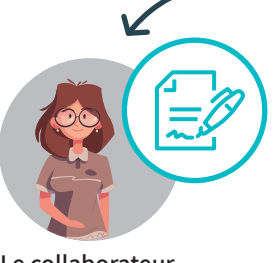

**Le collaborateur ou la personne de confiance**

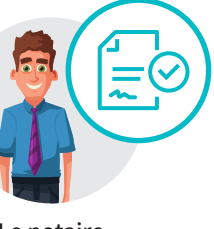

**Le notaire**

Le notaire finalise votre acte, peu importe où vous vous trouvez.

Le notaire reste disponible pour vous **conseiller**.

**Signer un acte en restant en sécurité chez vous ? C'est possible ! Pour éviter les déplacements, une personne de confiance ou un collaborateur de l'étude notariale (qui se trouve déjà à l'étude) peut signer l'acte à votre place.**

Demandez conseil à votre étude notariale ! Plus d'infofiches sur www.notaire.be

## **Comment fonctionne la "procuration numérique"?**

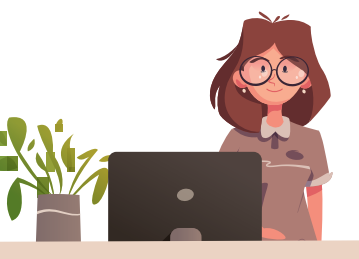

**Signer un acte en restant en sécurité chez vous? C'est possible ! Pour éviter les déplacements, une personne de confiance ou un collaborateur de l'étude notariale (qui se trouve déjà à l'étude) peut signer l'acte à votre place.**

Pour que cela puisse se faire légalement, cette personne de confiance a besoin d'une **procuration authentique**. La procuration est un document par lequel une personne donne le pouvoir à une autre de passer un acte juridique à sa place. Cet acte juridique peut être par exemple l'achat d'une maison, faire une donation, établir un contrat de mariage,...

Pour signer votre acte notarié, vous avez deux étapes à accomplir avec le notaire et ses collaborateurs.

1. Premièrement, vous devez donner la **procuration authentique**. Cette procuration est un acte notarié. **Le notaire s'occupera donc d'abord avec vous de cette procuration** (la seule chose dont vous avez besoin est un pc muni d'une webcam et un lecteur de carte d'identité, plus votre carte d'identité électronique et votre code PIN). **La signature se fait électroniquement.** Le notaire vous aidera par **vidéoconférence** durant toutes les étapes du processus pour que vous puissiez donner la procuration peu importe où vous vous trouvez.

Cela se déroule de manière **totalement sécurisée,** et le notaire ne vous comptera pas d'honoraires ni de frais supplémentaires tant que les mesures liées au Coronavirus sont en vigueur.

Ne vous inquiétez pas pour la procédure en ligne. Le notaire vous enverra à **2.** l'avance un **manuel d'utilisation**. Cela vous permettra de comprendre comment le rendez-vous se déroulera. **Dès que la procuration aura été donnée, l'acte notarié pourra être signé.** Ce qui permet de ne pas devoir vous déplacer pour signer votre acte notarié.

**Si vous faites signer un acte en passant par la procuration numérique, le notaire sera aussi là à vos côtés pour vous conseiller. Il expliquera l'acte et répondra à toutes vos questions par vidéoconférence. Le tout alors que vous restez chez vous en toute sécurité.**

notaire be -

**Mon notaire, pour ce qui compte vraiment.**